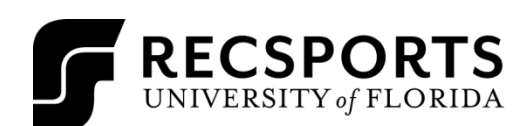

## **SAND VOLLEYBALL HANDOUT**

INTRAMURAL SPORTS

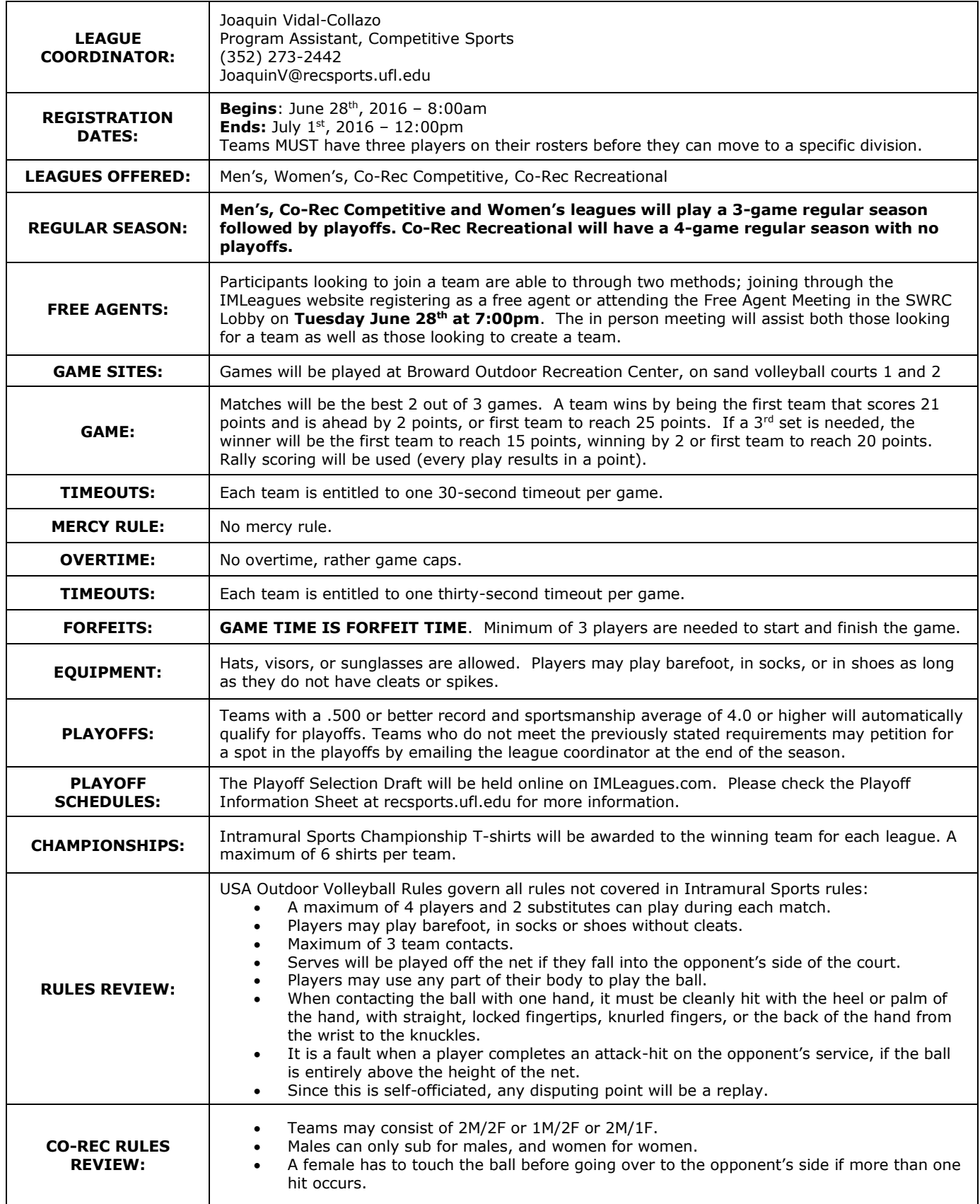

## **SAND VOLLEYBALL HANDOUT**

INTRAMURAL SPORTS

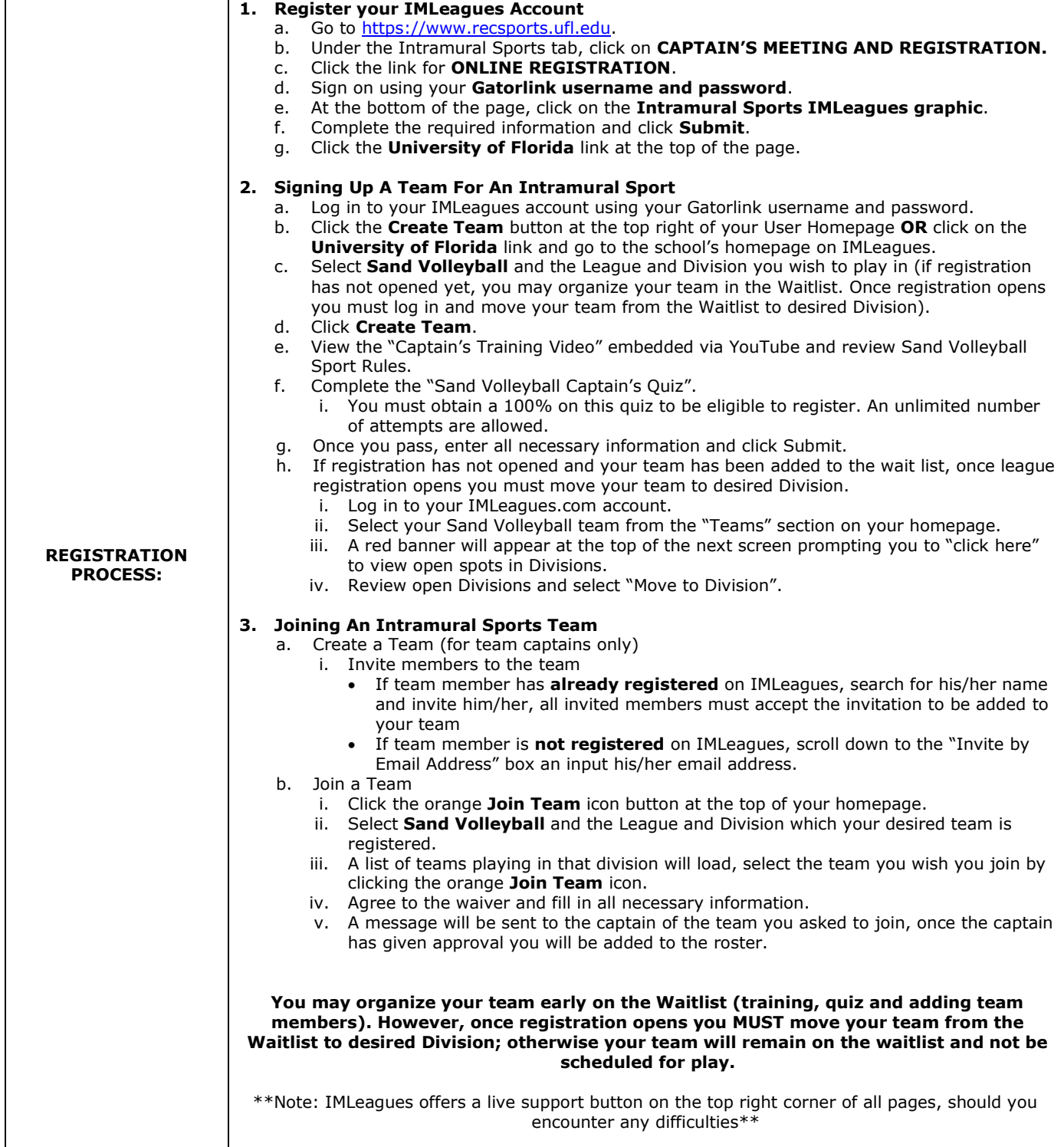

RECSPORTS